# **PETUNJUK PRAKTIKUM PERANCANGAN PERCOBAAN**

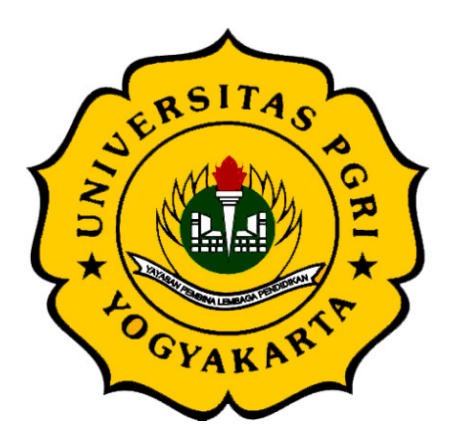

Disusun oleh:

Dr. Ir. Paiman, MP.

**PROGRAM STUDI AGROTEKNOLOGI FAKULTAS PERTANIAN UNIVERSITAS PGRI YOGYAKARTA Maret 2023**

# **KATA PENGANTAR**

Puji dan syukur kita panjatkan kepada Allah SWT atas selesainya terwujudnya buku petunjuk praktikum Perancangan Percobaan ini. Buku ini disusun untuk memudahkan mahasiswa Fakultas Pertanian Universitas PGRI Yogykarta dalam melakukan praktikum Perancangan Percobaan baik di dalam maupun di luar laboratorium (lapangan). Buku petunjuk praktikum Perancangan Percobaan ini dapat digunakan sebagai panduan mahasiswa untuk melakukan praktikum yang diwajibkan dalam kurikulum.

Buku petunjuk praktikum ini terdiri dari tiga acara. Acara pertama membahas tentang rancangan acak lengkap (RAL). Acara kedua mengkaji tentang rancangan acak kelompok lengkap (RAKL). Acara ketiga membahas tentangan rancangan acak lengkap kelompok (RAKL) faktorial. Tiga acara praktikum ini disiapkan oleh Program Studi Agroteknologi agar mahasiswa memahami, mengerti, dan mampu melakukan praktikum dengan rancangan yang berbeda. Selanjutnya mahasiswa mampu melakukan analisis data, menafsirkan hasil analisis, dan mampu membuat laporan dengan benar.

Penulis menyadari bahwa petunjuk praktikum Perancangan Percobaan ini masih jauh dari kesempurnaan, oleh karena itu masih perlu diperbaiki dan ditambah materi yang disesuaikan dengan perkembangan ilmu pengetahuan dan teknologi. Penulis berharap masukan dan saran dari pembaca untuk perbaikan buku petunjuk praktikum ilmu gulma ini.

> Yogyakarta, 3 Maret 2023 Penulis.

Dr. Ir. Paiman, M.P.

# **DAFTAR ISI**

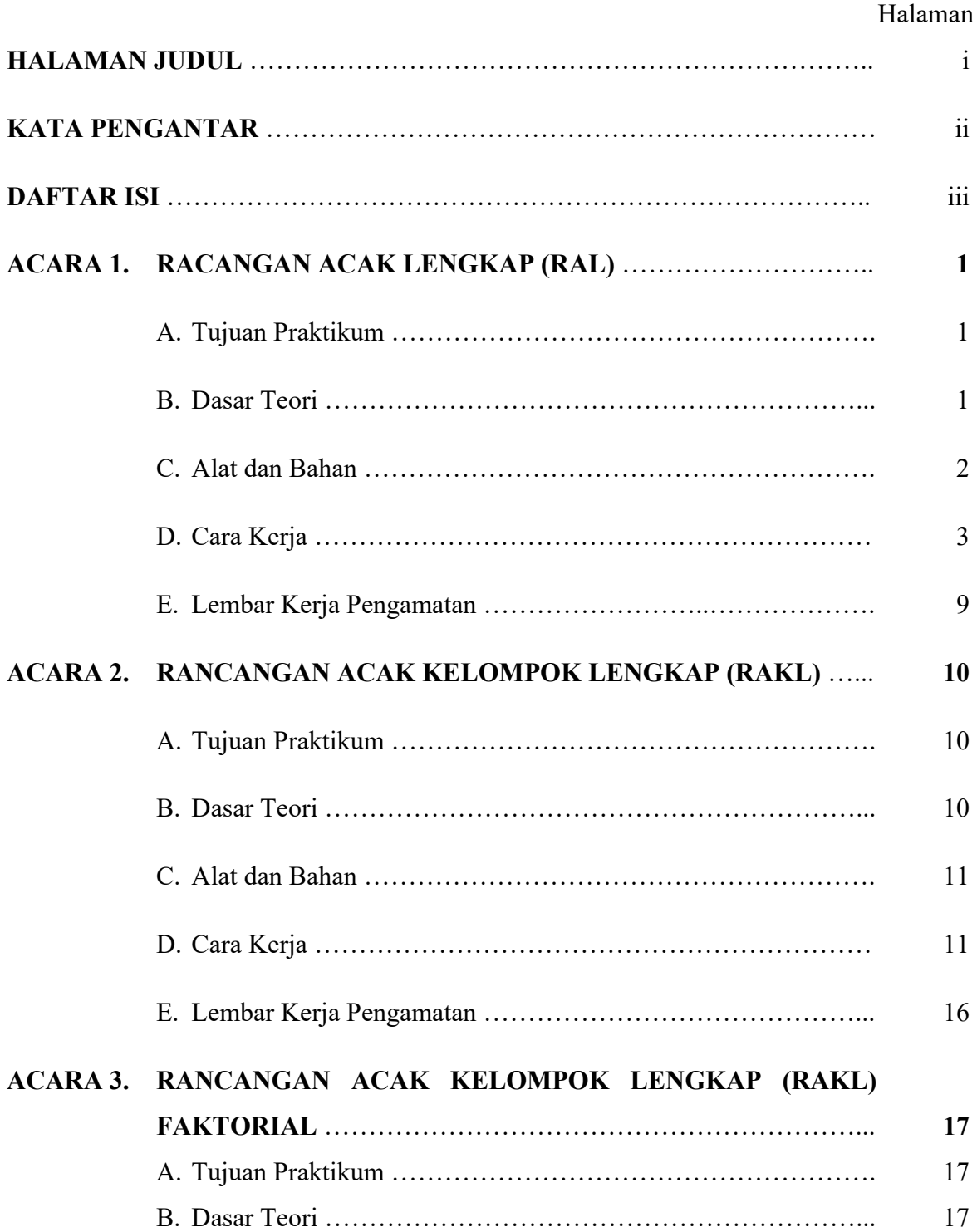

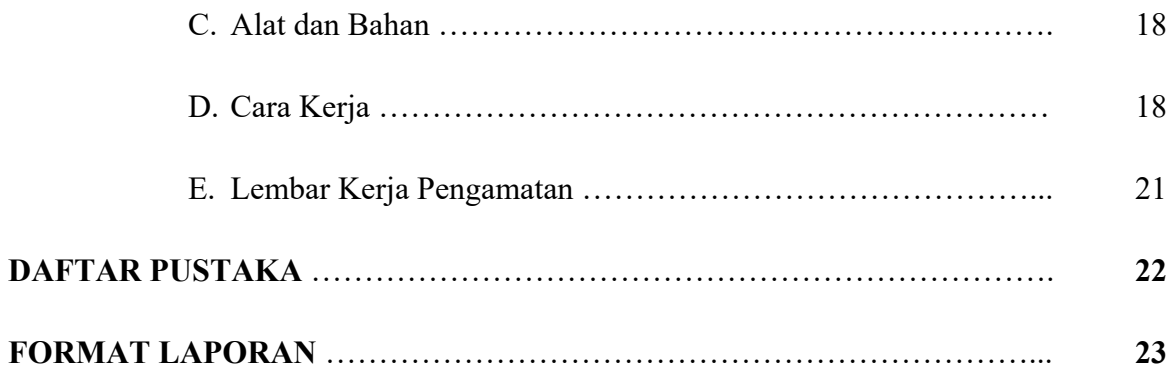

#### **ACARA 1**

### **RANCANGAN ACAK LENGKAP (RAL)**

#### **Judul Percobaan:**

# **Pengaruh Dosis Pupuk Kandang Sapi terhadap Pertumbuhan Tanaman Jagung di Polibag**

## **A. Tujuan Praktikum**

- 1) Mahasiswa dapat menghitung kebutuhan pupuk kandang pada budidaya tanaman jagung di polibag.
- 2) Mahasiswa dapat menerapkan RAL pada kondisi tempat yang homogen (greenhouse).
- 3) Mahasiswa dapat melakukan pelabelan dan pengacakan perlakuan pada RAL dengan perlakuan faktor tunggal.
- 4) Mahasiswa dapat melakukan analisis varians dari RAL dengan perlakuan faktor tunggal.

#### **B. Dasar Teori**

Perlakuan adalah suatu set khusus yang dikenakan pada sebuah unit percobaan dalam batas-batas rancangan yang digunakan. Contoh perlakuan pupuk kandang. Jika pada sebuah percobaan dikenakan lebih dari satu perlakuan kepada objek, maka disebut perlakuan kombinasi atau faktorial. Misalnya kombinasi antara perlakuan pupuk kandang dan urea.

Perlakuan faktor tunggal terdiri dari empat aras  $(P_0, P_1, P_2,$  dan  $P_3$ ) dan diulang tiga kali, maka jumlah keseluruhan didapatkan  $4 \times 3 = 12$  perlakuan. Jika pada masing-masing ulangan terdiri dari 4 sampel tanaman, maka dibutuhkan  $12 \times 4$  tanaman = 48 tanaman.

Sifat perlakuan ada dua yaitu: a). bersifat kuantitatif artinya perlakuan tersebut merupakan level-level dari suatu faktor itu yang dapat dinyatakan dalam nilai-nilai numerik yang sesuai pada setiap level. Contoh percobaan pemberian dosis pupuk kandang (kg/ha), dosis bioherbisida (l/ha), percobaan ssstem jarak tanam (cm), dan lain-lain. b). bersifat kualitatif artinya perlakuan yang merupakan taraf-taraf faktor, dimana taraf-taraf itu tidak dapat dinyatakan dalam nilai numerik pada setiap tarafnya. Contoh percobaan

dengan perlakuan perbedaan cara tanam, warna cahaya, macam varietas, macam mulsa, dan lain-lain.

Dosis adalah banyaknya bahan aktif atau material yang diberikan ke dalam suatu luasan tertentu. Misalnya, pemberian pupuk kandang sebanyak 15 ton yang disebarkan pada tanah seluas 1 ha, maka dosis pupuk kandang yaitu 15 ton/ha.

Rancangan acak lengkap (RAL) dengan satu faktor perlakuan merupakan rancangan percobaan yang paling sederhana. Perlakuan yang dikenakan pada objek hanya satu kali. Percobaan ini hanya cocok dilakukan pada tempat yang homogen baik penyinaran, suhu, kelembaban udara, maupun faktor iklim lainnya. Percobaan ini dapat dilakukan di laboratorium dan rumah kaca (*greenhouse*) yang kondisisnya dapat diatur atau dikendalikan.

Pada RAL, Jumlah kuadrat (JK) dapat dipecah menjadi JKP (jumlah kuadrat perlakuan) dan JKG (jumlah kuadrat galat). Jumlah dari JKP dan JKG menupakan JKT (jumlah kadrat total). Adapun untuk mengetahui pengaruh perlakuan terhadap parameter yang diamati dapat dilakukan analisis varians atau analysis of variance (ANOVA) pada jenjang nyata 5%, seperti ditunjukkan pada Tabel 1.

| Sumber    | Derajad      | Jumlah     | Kuadrat    | F hitung | F tabel |
|-----------|--------------|------------|------------|----------|---------|
| Keragaman | <b>Bebas</b> | Kuadrat    | Tengah     |          | $5\%$   |
| `SK)      | (DB)         | ŒΚ         | K.I        |          |         |
| Perlakuan | $n-1$        | <b>JKP</b> | <b>KTP</b> | KTP/KTG  | -       |
| Galat     | $(n-1)(k-1)$ | JKG        | <b>KTG</b> |          |         |
| Total     | kn-1         | IK T       |            |          |         |

Tabel 1. Analisis varians untuk RAL

Keterangan:  $k =$  jumlah ulangan dan  $n =$  jumlah perlakuan.

Jika pada Tabel 1 menunjukkan F hitung perlakuan > F table 5%, maka dapat dilakukan uji lanjut menggunakan BNT 5% atau uji lainnya untuk mengetahui perbedaan antar perlakuan.

#### **C. Bahan dan Alat**

Bahan yang dibutuhkan yaitu tanah, pupuk kandang, polibag, benih jagung, kertas label, kitek, dan kayu ajir. Alat yang diperlukan pen, penggaris, buku pengamatan, jangka sorong, klorofil meter, leaf area meter, dan oven.

## **D. Cara Kerja**

## **D.1. Cara Kerja Menghitung Kebutuhan Pupuk Kandang**

Perlu diketahui bobot tanah per hektar. Bobot tanah per hektar dihitung tergantung dari tebal kedalaman olah tanah dan berat volume (BV) tanah.

Jika diketahui:

- 1. Kedalaman olah tanah sedalam 20 cm atau 0,2 m (t)
- 2. Luas tanah 1 hektar =  $10.000$  m<sup>2</sup> (l)
- 3. Bobot volume =  $1,4 \text{ kg/m}^3 \text{ (BV)}$

Maka bobot tanah per hektar  $(T_1)$  dihitung dengan rumus:

 $=$  t  $\times$  1  $\times$  BV

 $= 0.2$  m  $\times$  10.000 m<sup>2</sup>  $\times$  0.4 kg/m<sup>3</sup>

= 2.800.000 kg/ha atau 2.800 ton/ha

## **Kebutuhan tanah untuk praktikum:**

- 1. Jumlah polibag yang dibutuhkan: 4 aras perlakuan  $\times$  3 ulangan  $\times$  4 sampel = 48 polibag.
- 2. Ukuran polibag yang digunakan yaitu 40 cm (lebar)  $\times$  50 cm (tinggi).
- 3. Bobot tanah per polibag yaitu sebesar 15 kg/polibag  $\times$  48 polibag sehingga keseluruhan dibutuhkan tanah sebanyak 720 kg.

# **Kebutuhan pupuk kendang per polibag:**

Jika tersedia bobot tanah sebesar 15 kg  $(T_2)$ , maka berapa banyak pupuk kandang yang diperlukan untuk membuat masing-masing dosis pupuk kandang per polibag?

- 1.  $P_0 = 0$  ton/ha
- 2.  $P_1 = 14$  ton/ha
- 3.  $P_2 = 28 \text{ ton/ha}$
- 4.  $P_3 = 42 \text{ ton/ha}$

Jawab:

# **Dosis**  $P_0 = 0$  **ton/ha**

Diketahui:

Bobot tanah dalam polibag = 
$$
15 \text{ kg} (T_2)
$$

Bobot tanah dalam 1 hektar = 
$$
2.800.000
$$
 kg/ha (T<sub>1</sub>)

Dosis pupuk kendang  $= 0$  ton/ha atau 0 kg/ha (D<sub>0</sub>)

Perhitungan kebutuhan pupuk kandang per polibag, yaitu:

Perkalian silang: 
$$
\frac{T_2 (kg/polibag)}{P_0} = \frac{T_1 (kg/ha)}{D_0 (kg/ha)}
$$

$$
\frac{15 (kg/polibag)}{P_0} = \frac{2.800.000 (kg/ha)}{0 (kg/ha)}
$$

$$
P_0 = \frac{15 (kg/polibag) \times 0 (kg/ha)}{2.800.000 (kg/ha)}
$$

$$
P_0 = 0 \text{ kg/polibag}
$$

Pada perlakuan dosis pupuk kandang 0 ton/ha, maka identik dengan diperlukan dosis pupuk kandang sebanyak 0 kg/polibag.

# **Dosis**  $P_1 = 14$  **ton/ha**

Diketahui:

Bobot tanah dalam polibag = 15 kg (T2)

Bobot tanah dalam 1 hektar = 2.800.000 kg/ha  $(T_1)$ 

Dosis pupuk kandang  $= 14$  ton/ha atau 14.000 kg/ha (D<sub>1</sub>)

Perhitungan kebutuhan pupuk kandang per polibag, yaitu:

Perkalian silang:  $\frac{T_2 (kg/polibag)}{D}$  $P_1$  $=\frac{T_1 (kg/ha)}{D_1 (hc/ha)}$  $D_1$  (kg/ha)

$$
\frac{15 \text{ (kg/polibag)}}{P_1} = \frac{2.800.000 \text{ (kg/ha)}}{14.000 \text{ (kg/ha)}}
$$
  

$$
P_1 = \frac{15 \text{ (kg/polibag)} \times 14.000 \text{ (kg/ha)}}{2.800.000 \text{ (kg/ha)}}
$$
  

$$
p_1 = 0.075 \text{ kg/polibag}
$$

Pada perlakuan dosis pupuk kandang 14 ton/ha, maka identik dengan diperlukan dosis pupuk kandang sebanyak 0,075 kg/polibag.

#### **Dosis**  $P_2 = 28$  **ton/ha**

Diketahui:

Bobot tanah dalam polibag = 15 kg  $(T_2)$ 

Bobot tanah dalam 1 hektar =  $2.800.000$  kg/ha (T<sub>1</sub>)

Dosis pupuk kandang  $= 28 \text{ ton/ha atau } 28.000 \text{ kg/ha (D<sub>2</sub>)}$ 

Perhitungan kebutuhan pupuk kandang per polibag, yaitu:

Perkalian silang: 
$$
\frac{T_2 (kg/polibag)}{P_2} = \frac{T_1 (kg/ha)}{D_2 (kg/ha)}
$$

$$
\frac{15 (kg/polibag)}{P_2} = \frac{2.800.000 (kg/ha)}{28.000 (kg/ha)}
$$

$$
P_2 = \frac{15 (kg/polibag) \times 28.000 (kg/ha)}{2.800.000 (kg/ha)}
$$

$$
p_2 = 0,150 \text{ kg/polibag}
$$

Pada perlakuan dosis pupuk kandang 28 ton/ha, maka identik dengan diperlukan dosis pupuk kandang sebanyak 0,150 kg/polibag.

# **Dosis**  $P_3 = 42$  **ton/ha**

Diketahui:

Bobot tanah dalam polibag  $= 15 \text{ kg} (T_2)$ 

Bobot tanah dalam 1 hektar =  $2.800.000 \text{ kg/ha}$  (T<sub>1</sub>)

Dosis pupuk kandang  $= 28 \text{ ton/ha}$  atau 28.000 kg/ha (D<sub>3</sub>)

Perhitungan kebutuhan pupuk kandang per polibag, yaitu:

Perkalian silang: 
$$
\frac{T_2 (kg/polibag)}{P_3} = \frac{T_1 (kg/ha)}{D_3 (kg/ha)}
$$
  
 
$$
\frac{15 (kg/polibag)}{P_3} = \frac{2.800.000 (kg/ha)}{42.000 (kg/ha)}
$$
  
 
$$
P_3 = \frac{15 (kg/polibag) \times 42.000 (kg/ha)}{2.800.000 (kg/ha)}
$$
  
 
$$
p_3 = 0,225 \text{ kg/polibag}
$$

Pada perlakuan dosis pupuk kandang 42 ton/ha, maka identik dengan diperlukan dosis pupuk kandang sebanyak 0,225 kg/polibag.

#### **D.2. Cara Kerja Pembuatan Media Tanam dan Pengacakan Perlakuan**

## **1. Pembuatan media tanam**

- a) Pada perlakuan P<sub>0</sub>, lakukan penimbangan tanah sebanyak 15 kg untuk dimasukan kedalam polibag (tanpa ditambahkan pupuk kandang). Hal yang sama dilakukan untuk sejumlah 12 polibag.
- b) Pada perlakuan P1, lakukan penimbangan tanah sebanyak 15 kg dan campur merata dengan pupuk kandang sebanyak 0,075 kg. Selanjutnya campuran tanah dan pupuk kendang dimasukan kedalam polibag. Hal yang sama dilakukan untuk sebanyak 12 polibag.
- c) Pada perlakuan P2, lakukan penimbangan tanah sebanyak 15 kg dan campur merata dengan pupuk kandang sebanyak 0,150 kg. Selanjutnya campuran tanah dan pupuk kendang dimasukan kedalam polibag. Hal yang sama dilakukan untuk sebanyak 12 polibag.
- d) Pada perlakuan P3, lakukan penimbangan tanah sebanyak 15 kg dan campur merata dengan pupuk kandang sebanyak 0,225 kg. Selanjutnya campuran tanah dan pupuk kendang dimasukan kedalam polibag. Hal yang sama dilakukan untuk sebanyak 12 polibag.

## **2. Perlakuan dan ulangan**

- a) Perlakuan P<sub>0</sub> diulang tiga kali sehingga diperoleh kode perlakuan: P<sub>0</sub> (1), P<sub>0</sub> (2), dan  $P_0$  (3)  $\rightarrow$  4 kode perlakuan
- b) Perlakuan P<sub>1</sub> diulang tiga kali sehingga diperoleh kode perlakuan: P<sub>1</sub> (1), P<sub>1</sub> (2), dan P<sub>1</sub> (3)  $\rightarrow$  4 kode perlakuan
- c) Perlakuan P<sub>2</sub> diulang tiga kali sehingga diperoleh kode perlakuan: P<sub>2</sub> (1), P<sub>2</sub> (2), dan P<sub>2</sub> (3)  $\rightarrow$  4 kode perlakuan
- d) Perlakuan P<sub>3</sub> diulang tiga kali sehingga diperoleh kode perlakuan: P<sub>3</sub> (1), P<sub>3</sub> (2), dan P<sub>3</sub> (3)  $\rightarrow$  4 Kode perlakuan.

## **3. Pengacakan dalam RAL**

- a) Karena ada 12 kode perlakuan, maka perlu disediakan 12 kertas ukuran 4 cm (panjang) dan 4 cm (lebar) yang akan diberi tulisan perlakuan beserta ulangannya. 12 kertas tersebut masing-masing diberi tulisan :  $P_0(1)$ ,  $P_0(2)$ ,  $P_0$  (3),  $P_1$  (1),  $P_1$  (2),  $P_1$  (3),  $P_2$  (1),  $P_2$  (2),  $P_2$  (3),  $P_3$  (1),  $P_3$  (2),  $P_3$  (3).
- b) Setelah semua kertas diberi tulisan, selanjutnya dilinting satu per satu dan dimasukkan dalam kotak atau gelas. Pengacakan dilakukan sekaligus (seluruh perlakuan dan ulangannya). Lintingan dalam kotak dikopyok dan dilakukan pengambilan satu per satu dan lintingan yang terambil tidak boleh dikembalikan.
- c) Lakukan pengacakan dan hasil pengacakan tuliskan pada kotak sesuai dengan nomor urut yang sudah tertera pada Gambar 1.

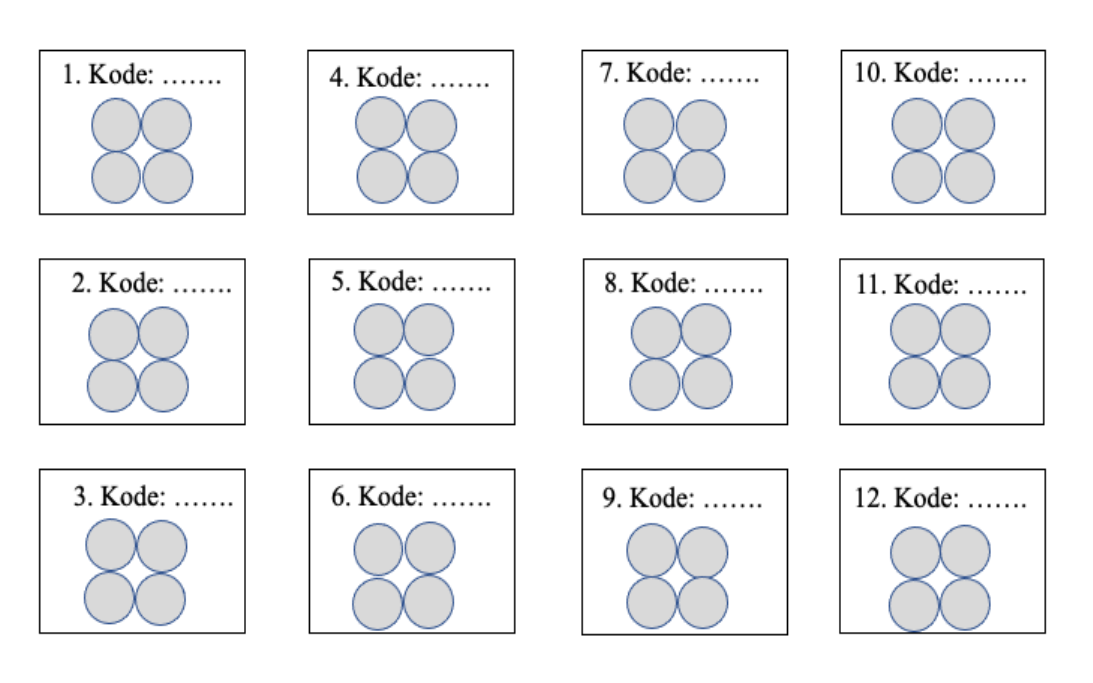

Gambar 1. Tata letak perlakuan untuk RAL

# **4. Percobaan**

- a) Susun polibag pada meja yang berada di dalam rumah kaca seperti tata letak (lay out) dan pasang ajir dan labelnya pada masing-masing perlakukan sesuai hasil pengacakan.
- b) Lakukan percobaan dengan menggunakan indikator tanaman jagung. Tanam 2 butir biji jagung per polibag.
- c) Lakukan penyiraman tanah pada polibag sesuai dengan kebutuhan tanaman jagung.
- d) Amati dan ukur masing-masing parameter tinggi tanaman, jumlah daun, diameter batang, dan panjang akar pada umur 4 minggu setelah tanam.
- e) Hasil pengamatan parameter tertentu masukan ke Tabel 2.
- f) Lakukan analisis varians pada jenjang nyata 5%, dan lakukan uji lanjut jika perlakuan berpengaruh nyata terhadap parameter yang diamati.

# **E. Lembar Kerja Pengamatan**

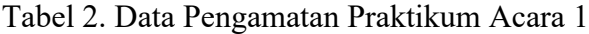

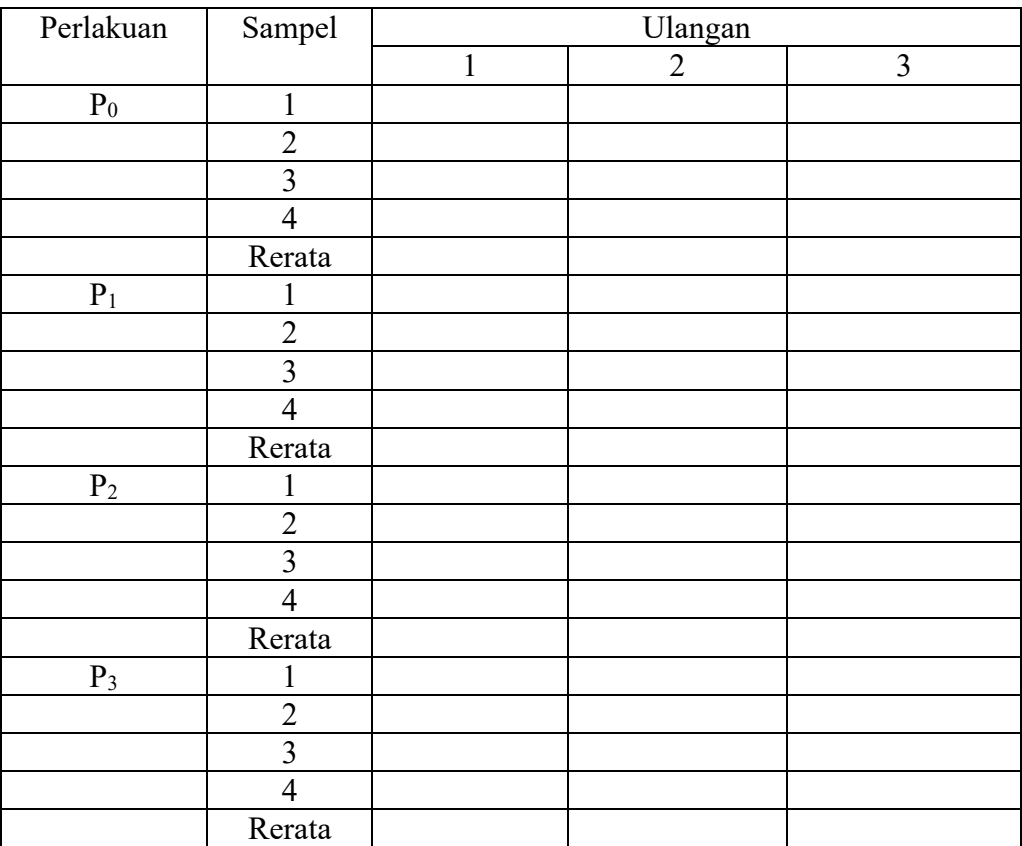

#### **ACARA 2**

# **RANCANGAN ACAK KELOMPOK LENGKAP (RAKL)**

## **Judul Percobaan**

# **Pengaruh Dosis Pupuk Kandang Sapi terhadap Pertumbuhan Tanaman Jagung di Lahan Tegalan**

## **A. Tujuan Praktikum**

- 1) Mahasiswa dapat menggunakan RAKL pada lingkungan yang tidak homogen dalam satu arah di lahan tegalan.
- 2) Mahasiswa memahami dan mampu melakukan percobaan di lapangan dengan menggunakan RAKL.
- 3) Mahasiswa dapat melakukan pelabelan dan pengacakan perlakuan pada RAKL dengan perlakuan faktor tunggal.
- 4) Mahasiswa dapat melakukan analisis varians dari RAKL dengan perlakuan faktor tunggal.

# **B. Dasar Teori**

Perlakuan faktor tunggal terdiri dari empat aras  $(P_0, P_1, P_2, \text{dan } P_3)$  dan diulang tiga kali (ulangan sebagai blok), maka jumlah keseluruhan didapatkan  $4 \times 3 = 12$  petak perlakuan. Dan jika pada masing-masing ulangan terdiri dari 4 sampel tanaman, maka dibutuhkan  $12 \times 4$  tanaman = 48 tanaman.

Pada percobaan ini, pengamatan diklasifikasikan dalam dua kriteria yaitu perlakuan dan blok. Apabila percobaan lapangan dengan kesuburan tanah tidak seragam (heterogen) dan kesuburan tanah menjurus pada satu arah, maka tempat percobaan ini dibagi menjadi beberapa blok yang kesuburannya masing-masing menjadi seragam.

Pengacakan perlakuan dilakukan pada setiap blok. Setiap perlakuan hanya boleh tampak satu kali pada setiap blok. Blok merupakan suatu kriteria klasifikasi, maka setiap perlakuan harus sama pada setiap blok.

Rancangan acak kelompok lengkap (RAKL) dengan satu faktor perlakuan merupakan rancangan percobaan yang lebih komplek dibandingkan RAL. Perlakuan yang dikenakan pada objek hanya satu kali, namun muncul pada setiap blok. Percobaan ini hanya cocok dilakukan pada tempat yang heterogen yaitu tanah dengan satu arah kesuburan. Percobaan ini cocok dilakukan di lapangan.

Pada RAKL, jumlah kuadrat (JK) dapat dipecah menjadi JKP (jumlah kuadrat perlakuan), JKK (jumlah kuadrat blok) dan JKG (jumlah kuadrat galat). Jumlah dari JKK + JKP + JKG merupakan JKT jumlah kuadrat total). Adapun untuk mengetahui pengaruh perlakuan terhadap parameter yang diamati dapat dilakukan analisis varians atau analysis of variance (ANOVA) pada jenjang nyata 5%, seperti ditunjukkan pada Tabel 3.

| Sumber      | Derajad      | Jumlah     | Kuadrat    | F hitung | F tabel |
|-------------|--------------|------------|------------|----------|---------|
| Keragaman   | <b>Bebas</b> | Kuadrat    | Tengah     |          | $5\%$   |
| (SK)        | (DB)         | (JK)       | (KT)       |          |         |
| <b>Blok</b> | $k-1$        | JKK.       | KTK.       | KTK/KTG  |         |
| Perlakuan   | $n-1$        | <b>JKP</b> | <b>KTP</b> | KTP/KTG  |         |
| Galat       | $(n-1)(k-1)$ | <b>JKG</b> | <b>KTG</b> |          |         |
| Total       | kn-1         | <b>IKT</b> |            |          |         |

Tabel 3. Analisis varians untuk RAKL

Keterangan:  $k =$  jumlah blok, n = jumlah perlakuan

Jika F hitung blok  $>$  F tabel 5% (Tabel 3), maka penggunaan RAKL efektif dibandingkan RAL, begitu sebaliknya. Jika pada Tabel 3 menunjukkan F hitung perlakuan > F table 5%, maka dapat dilakukan uji lanjut menggunakan BNT 5% atau uji lainnya untuk mengetahui perbedaan antar perlakuan.

#### **C. Bahan dan Alat**

Bahan yang dibutuhkan yaitu tanah, pupuk kandang, polibag, benih jagung, kertas label, kitek, dan kayu ajir. Alat yang diperlukan pen, penggaris, buku pengamatan, jangka sorong, klorofil meter, leaf area meter, dan oven.

## **D. Cara Kerja**

# **D.1. Penghitungan Kebutuhan Pupuk Kandang**

Kebutuhan pupuk kandang per satuan petak  $(kg/m^2)$  untuk masing-masing perlakuan, jika dosis per hektar sebagai berikut:

- 1.  $P_0 = 0$  ton/ha
- 2.  $P_1 = 14 \text{ ton/ha}$
- 3.  $P_2 = 28 \text{ ton/ha}$

4.  $P_3 = 42 \text{ ton/ha}$ 

#### **Pada dosis**  $P_0 = 0$  **ton/ha**

Diketahui:

Luas petak contoh  $= 4 \text{ m}^2 \text{ (T}_2)$ Luas lahan/ha  $= 10.000 \text{ m}^2 (\text{T}_1)$ 

Dosis pupuk kendang/ha = 0 ton/ha atau 0 kg/ha  $(D_0)$ 

Perhitungan kebutuhan pupuk kandang per petak contoh, yaitu:

Perkalian silang: 
$$
\frac{T_2 (m^2)}{P_0} = \frac{T_1 (m^2)}{D_0 (kg/ha)}
$$
  
\n
$$
\frac{4 (m^2)}{P_0} = \frac{10.000 (m^2)}{0 (kg/ha)}
$$
  
\n
$$
P_0 = \frac{4 (m^2) \times 0 (kg/ha)}{10.000 (m^2)}
$$
  
\n
$$
P_0 = 0 kg/petak contoh
$$

Pada perlakuan dosis pupuk kandang 0 ton/ha, maka identik dengan diperlukan dosis pupuk kandang sebanyak 0 kg/petak contoh.

# **Dosis**  $P_1 = 14$  **ton/ha**

Diketahui:

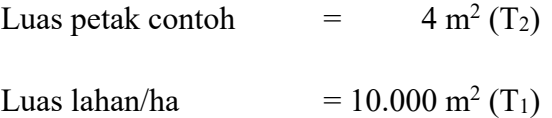

Dosis pupuk kendang/ha = 14 ton/ha atau 14.000 kg/ha  $(D_1)$ 

Perhitungan kebutuhan pupuk kandang per petak contoh, yaitu:

Perkalian silang:  $\frac{T_2(m^2)}{P_1}$  $P_1$  $=\frac{T_1(m^2)}{D_0(m^2)}$  $D_0$  (kg/ha)

$$
\frac{4 \text{ (m}^2)}{P_1} = \frac{10.000 \text{ (m}^2)}{14.000 \text{ (kg/ha)}}
$$
  
\n
$$
P_1 = \frac{4 \text{ (m}^2) \times 14.000 \text{ (kg/ha)}}{10.000 \text{ (m}^2)}
$$
  
\n
$$
P_1 = 5,6 \text{ kg/petak contoh}
$$

Pada perlakuan dosis pupuk kandang 14 ton/ha, maka identik dengan diperlukan dosis pupuk kandang sebanyak 5,6 kg/petak contoh.

# **Dosis P2 = 28 ton/ha**

Diketahui:

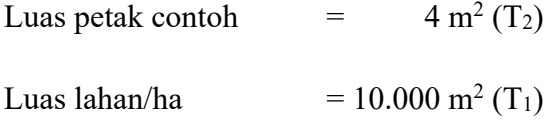

Dosis pupuk kendang/ha = 28 ton/ha atau 28.000 kg/ha (D1)

Perhitungan kebutuhan pupuk kandang per petak contoh, yaitu:

Perkalian silang: 
$$
\frac{T_2 (m^2)}{P_1} = \frac{T_1 (m^2)}{D_0 (kg/ha)}
$$
  

$$
\frac{4 (m^2)}{P_1} = \frac{10.000 (m^2)}{28.000 (kg/ha)}
$$
  

$$
P_1 = \frac{4 (m^2) \times 28.000 (kg/ha)}{10.000 (m^2)}
$$
  

$$
P_1 = 11,2 \text{ kg/petak contoh}
$$

Pada perlakuan dosis pupuk kandang 28 ton/ha, maka identik dengan diperlukan dosis pupuk kandang sebanyak 11,2 kg/petak contoh.

**Dosis**  $P_3 = 42$  **ton/ha** 

Diketahui:

Luas petak contoh  $= 4 \text{ m}^2 \text{ (T}_2)$ Luas lahan/ha  $= 10.000 \text{ m}^2 (\text{T}_1)$ 

Dosis pupuk kandang/ha = 42 ton/ha atau 42.000 kg/ha  $(D_1)$ 

Perhitungan kebutuhan pupuk kandang per petak contoh, yaitu:

Perkalian silang: 
$$
\frac{T_2 (m^2)}{P_1} = \frac{T_1 (m^2)}{D_0 (kg/ha)}
$$
  
\n
$$
\frac{4 (m^2)}{P_1} = \frac{10.000 (m^2)}{42.000 (kg/ha)}
$$
  
\n
$$
P_1 = \frac{4 (m^2) \times 42.000 (kg/ha)}{10.000 (m^2)}
$$
  
\n
$$
P_1 = 16,8 \text{ kg/petak contoh}
$$

Pada perlakuan dosis pupuk kandang 42 ton/ha, maka identik dengan diperlukan dosis pupuk kandang sebanyak 16,8 kg/petak contoh.

# **D.2. Persiapan pembuatan petak contoh dan Pengacakan Perlakuan**

## **D.2.1. Persiapan pembuatan petak contoh**

- 1) Lahan percobaan diolah dengan bajak atau cangkul dan permukaan diratakan.
- 2) Selanjutnya, lahan dikelompokan menjadi tiga blok yaitu blok 1, 2, dan 3.
- 3) Dalam satu blok dianggap kesuburan tanah seragam, namun antar blok tidak seragam.
- 4) Pada blok 1 dibuat petak contoh ukuran  $2 \times 2$  m<sup>2</sup> sebanyak 4 petak, demikian juga pada blok 2 dan 3.

## **D.2.2. Pengacakan perlakuan dan percobaan**

#### **Pengacakan:**

- 1) Perlakuan terdiri atas tiga taraf (aras), yaitu  $P_0$ ,  $P_1$ ,  $P_2$ , dan  $P_3$ .
- 2) Buat potongan kertas sebanyak 4 buah dengan ukuran  $4 \times 4$  cm.
- 3) Tuliskan kode perlakuan  $P_0$ ,  $P_1$ ,  $P_2$ , dan  $P_3$  pada kertas yang telah disediakan dan selanjutnya dilinting dan masukan ke kotak untuk dikopyok.
- 4) Pengacakan dilakukan pada setiap blok yaitu sebanyak tiga kali.
- 5) Lakukan pengacakan per blok dan tuliskan hasil pengacakan pada blok 1 seperti pada Gambar 2.
- 6) Lakukan hal yang sama pada blok 2 dan 3.

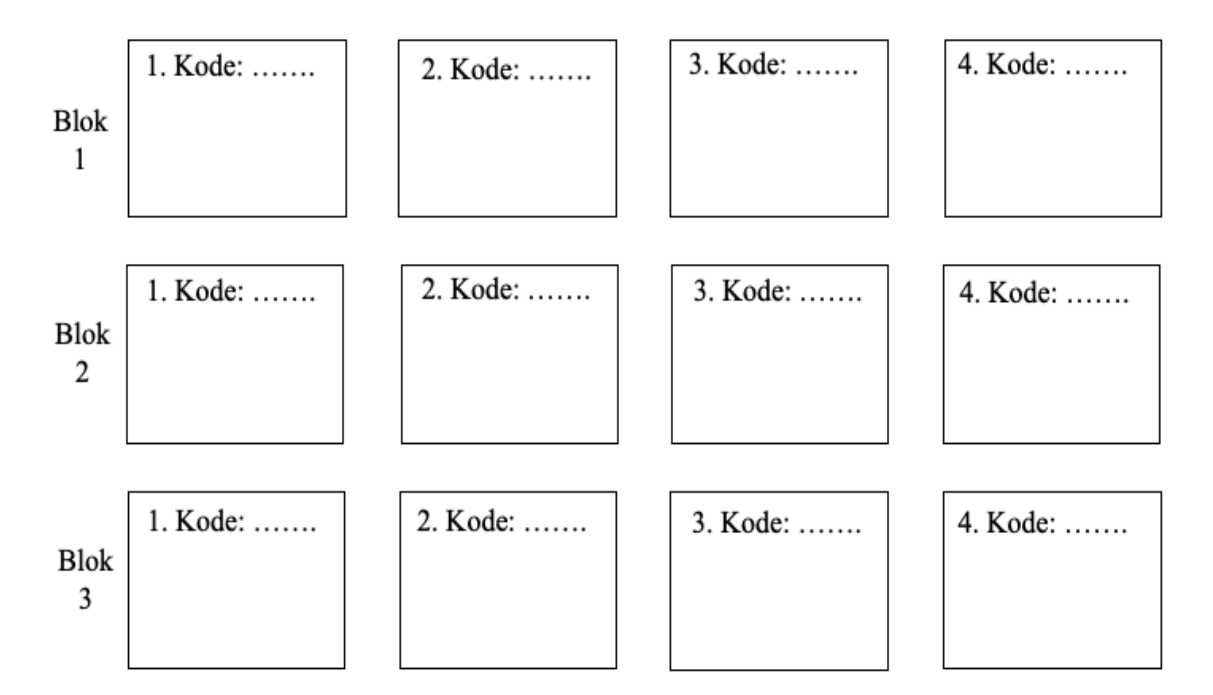

Gambar 2. Tata letak perlakuan untuk RAKL

# **Percobaan:**

- 1) Lakukan pemberian pupuk kandang pada petak contoh sesuai dosis hasil pengacakan.
- 2) Lakukan percobaan dengan menggunakan indikator tanaman jagung. Tanam 2 butir biji jagung per lubang tanam.
- 3) Lakukan penyiraman pada petak contoh sesuai dengan kebutuhan tanaman.
- 4) Amati dan ukur tinggi tanaman, jumlah daun, diameter batang, dan panjang akar.
- 5) Inputkan hasil pengamatan parameter pada Tabel 4.

6) Lakukan analisis varians dengan RAKL pada jenjang nyata 5%, dan lakukan uji lanjut dengan DMRT pada jenjang nyata 5% jika perlakuan berpengaruh nyata terhadap parameter yang diamati.

# **E. Lembar Kerja Pengamatan**

Tabel 4. Data Pengamatan Praktikum Acara 2

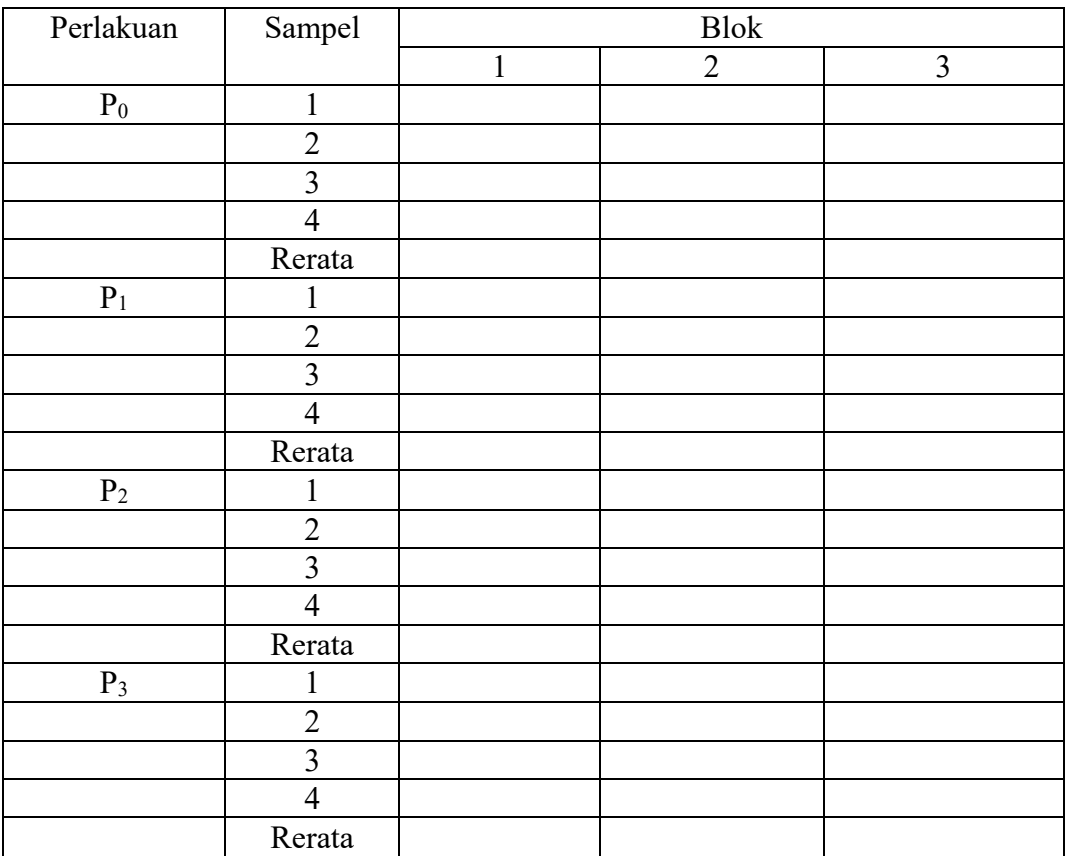

#### **ACARA 3**

# **RANCANGAN ACAK KELOMPOK LENGKAP (RAKL) FAKTORIAL Judul Percobaan**

# **Pengaruh Dosis Pupuk Urea dan Waktu Pemupukan terhadap Pertumbuhan Tanaman Jagung di Lahan Sawah**

# **A. Tujuan Praktikum**

- 1) Mahasiswa dapat menggunakan RAKL faktorial pada lingkungan yang tidak homogen dalam satu arah.
- 2) Mahasiswa dapat melakukan pelabelan dan pengacakan perlakuan pada RAKL faktorial.
- 3) Melatih mahasiswa untuk mengamati, mengumpulkan, dan menyusun data dari suatu pengamatan percobaan dengan menggunakan RAKL faktorial.
- 4) Mahasiswa dapat membedakan dan melakukan analisis varians dari RAKL faktorial dibandingkan RAKL faktor tunggal.

#### **B. Dasar teori**

Percobaan yang menggunakan dua faktor atau lebih dinamakan percobaan faktorial. Untuk pelaksanaan percobaan faktorial, tetap digunakan salah satu rancangan dasar yaitu RAL, RAKL, LS, GLS, dan sebagainya. Suatu faktor akan terdiri dari beberapa perlakuan yang disebut taraf (aras) faktor. Contoh dosis pupuk kandang mempunyai 4 taraf (aras) dalam faktor.

Faktorial bukan merupakan rancangan melainkan sebuah percobaan, maka tidak ada rancangan faktorial, namun yang ada adalah percobaan faktorial dengan bermacam rancangan.

Pada dasarnya pengertian dan penggunaan RAKL faktor tunggal dan faktorial adalah sama. Perbedaannya terletak pada jumlah faktor yang diberikan pada objek. Pada percobaan, jumlah faktor yang digunakan lebih dari satu faktor. Juga antar aras faktor dapat saling berinteraksi satu sama lainnya.

Pada RAKL faktorial, jumlah kuadrat (JK) dapat dipecah menjadi JKK (jumlah kuadrat blok), JKP (jumlah kuadrat perlakuan) dan JKG (jumlah kuadrat galat). JKP dapat dipecah menjadi JKA (Jumlah kuadrat perlakuan A), JKB (Jumlah kuadrat perlakuan B), dan JKAxB (Jumlah kuadrat interaksi perlakuan A dan B). Jumlah dari JKK + JKP + JKG merupakan JKT (jumlah kuadrat total). Adapun untuk mengetahui pengaruh perlakuan terhadap parameter yang diamati dapat dilakukan analisis varians atau analysis of variance (ANOVA) pada jenjang nyata 5%, seperti ditunjukkan pada Tabel 5.

| Sumber       | Derajad       | Jumlah       | Kuadrat      | F hitung       | F tabel |
|--------------|---------------|--------------|--------------|----------------|---------|
| Keragaman    | <b>Bebas</b>  | Kuadrat      | Tengah       |                | $5\%$   |
| (SK)         | (DB)          | (JK)         | (KT)         |                |         |
| <b>Blok</b>  | $k-1$         | <b>JKB</b>   | <b>KTB</b>   | KTB/KTG        |         |
| Perlakuan    | $ab-1$        | <b>JKP</b>   | <b>KTP</b>   | KTP/KTG        |         |
| A            | $a-1$         | <b>JKA</b>   | <b>KTA</b>   | <b>KTA/KTG</b> |         |
| B            | $b-1$         | JKB.         | <b>KTB</b>   | <b>KTB/KTG</b> |         |
| $A \times B$ | $(a-1)(b-1)$  | <b>JKAxB</b> | <b>KTAxB</b> | KTAxB/KTG      |         |
| Galat        | $(ab-1)(k-1)$ | <b>JKG</b>   | <b>KTG</b>   |                |         |
| Total        | kab-1         | <b>JKT</b>   |              |                |         |

Tabel 5. Analisis varians untuk RAKL faktorial

Keterangan:  $k =$  jumlah blok, n = jumlah perlakuan

Jika F hitung blok  $>$  F tabel 5% (Tabel 5), maka penggunaan RAKL efektif dibandingkan RAL, begitu sebaliknya. Jika pada Tabel 5 lanjut menggunakan BNT 5% atau uji lainnya untuk mengetahui perbedaan antar perlakuan.

## **C. Alat dan Bahan**

Alat yang digunakan yaitu cangkul, gembor, pen, dan penggaris. B ahan yang digunakan yaitu kertas label, ajir bambu, biji jagung, tugal, dan lainnya.

#### **D. Cara Kerja**

Percobaan 18actor18al dengan perlakuan yang terdiri atas dua 18actor yang disusun dalam RAKL. Faktor pertama yaitu dosis pupuk urea (simbul A) yang terdiri atas tiga macam, yaitu:  $A_1 = 0$ ,  $A_2 = 2$  dan  $A_3 = 4$  g/tanaman. Faktor kedua yaitu waktu pemupukan (simbul B) yang terdiri dari tiga aras, yaitu:  $B_1 = 10$ ,  $B_2 = 15$  hari dan  $B_3 =$ 20 hari setelah tanam. Keseluruhan diperoleh  $3 \times 3 = 9$  kombinasi perlakuan dan masingmasing diulang tiga kali (ulangan sebagai blok), maka dibutuhkan  $9 \times 3 = 27$  petak perlakuan. Jika jumlah tanaman dalam petak contoh sebanyak 16 tanaman, maka kebutuhan pupuk pada  $A_1 = 0$ ,  $A_2 = 32$  dan  $A_3 = 64$  g/petak contoh. Untuk lebih jelasnya kombinasi dari perlakuan A dan B dapat dilihat pada Gambar 3.

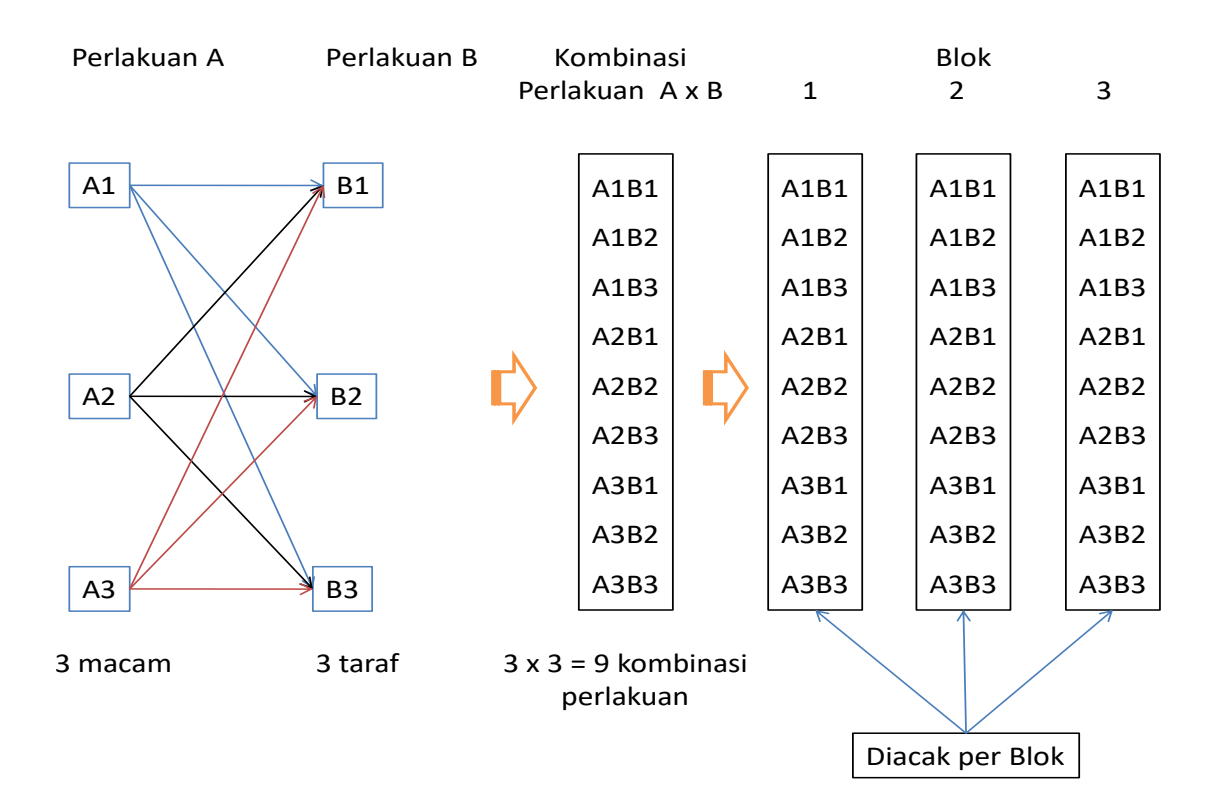

Gambar 3. Perlakuan, kombinasi perlakuan dan blok

## **Pengacakan perlakuan dalam RAKL faktorial:**

- a. Terdapat sembilan petak perlakuan per blok, maka disediakan sembilan kertas (ukuran 4 × 4 cm) yang akan diberi tulisan kombinasi perlakuan A dan B. Sembilan kertas tersebut masing-masing diberi tulisan : A1B1, A1B2, A1B3, A2B1, A2B2, A2B3,  $A_3B_1$ ,  $A_3B_1$  dan  $A_3B_3$ .
- b. Buat gambar tata letak perlakuan untuk RAKL terlebih dahulu dengan sejumlah 9 petak perlakuan per blok. Pada masing-masing blok sudah diberi nomor urut dari 1- 9. Pemberian nomor urut dari kiri ke kanan seperti pada Gambar 4.
- c. Setelah semua kertas diberi tulisan, selanjutnya dilinting satu per satu dan dimasukkan dalam kotak.
- d. Pengacakan dilakukan pada masing-masing blok. Kotak dikopyok dan dilakukan pengambilan satu per satu kertas lintingan. Setiap kertas lintingan yang sudah terambil tidak boleh dimasukan atau dikembalikan ke kotak.
- e. Lakukan pengacakan di atas kertas pada bolok 1 dahulu. Tuliskan kode kertas lintingan yang terambil pertama pada kotak nomor 1, pengambilan kedua pada nomor 2, dan seterusnya hingga nomor 9 (Gambar 4).
- f. Selanjutnya lakukan pengacakan pada blok 2 dan 3 seperti pada huruf e.

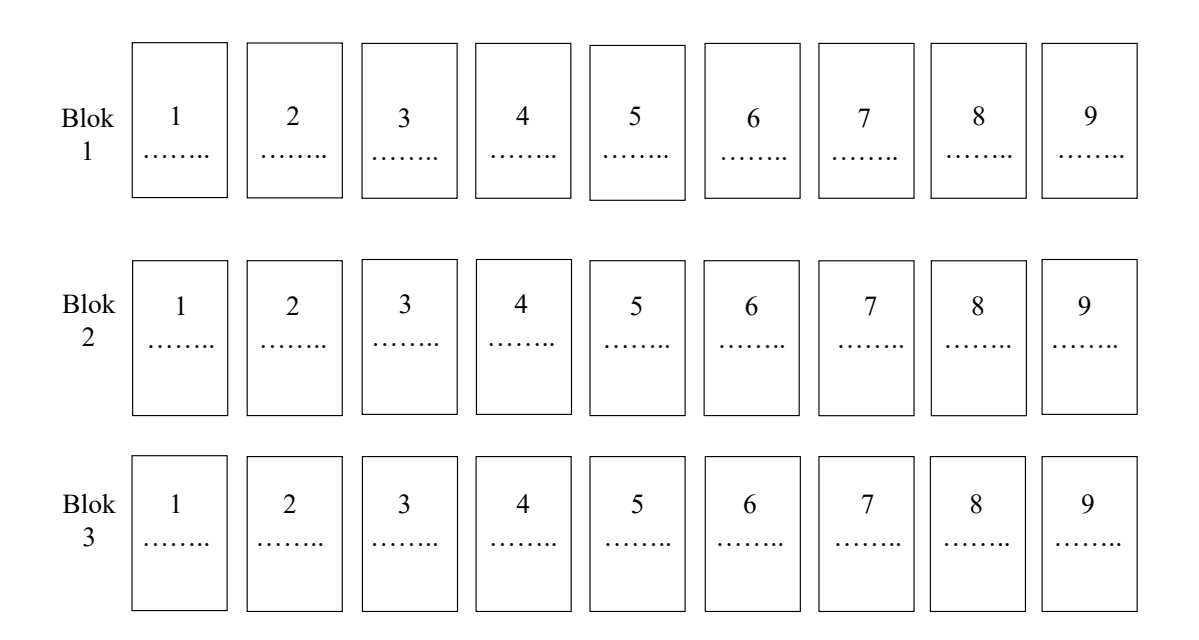

Gambar 4. Tata letak perlakuan untuk RAKL faktorial

# **Percobaan:**

- a. Lakukan pengolahan tanah dengan cangkul atau alat lainnya.
- b. Bagi lahan penelitian menjadi tiga blok sesuai dengan arah kesuburan tanah.
- c. Buat petak contoh dengan ukuran  $4 \times 4$  m<sup>2</sup> sebanyak 9 petak setiap bloknya.
- d. Lakukan pemberian dosis pupuk urea pada petak contoh sesuai dosis hasil pengacakan.
- e. Percobaan digunakan indikator tanaman jagung. Tanamlah 2 butir biji jagung per lubang tanam.
- f. Lakukan penyiraman pada petak contoh sesuai dengan kebutuhan tanaman.
- g. Amati dan ukur parameter tinggi tanaman, jumlah daun, diameter batang, dan panjang akar. Selanjutnya diinputkan ke Tabel 6.

h. Lakukan analisis varians dengan RAKL pada jenjang nyata 5%, dan lakukan uji lanjut dengan DMRT pada jenjang nyata 5% jika perlakuan berpengaruh nyata terhadap parameter yang diamati.

# **E. Lembar Kerja Pengamatan**

Tabel 6. Data Pengamatan Praktum Acara 3

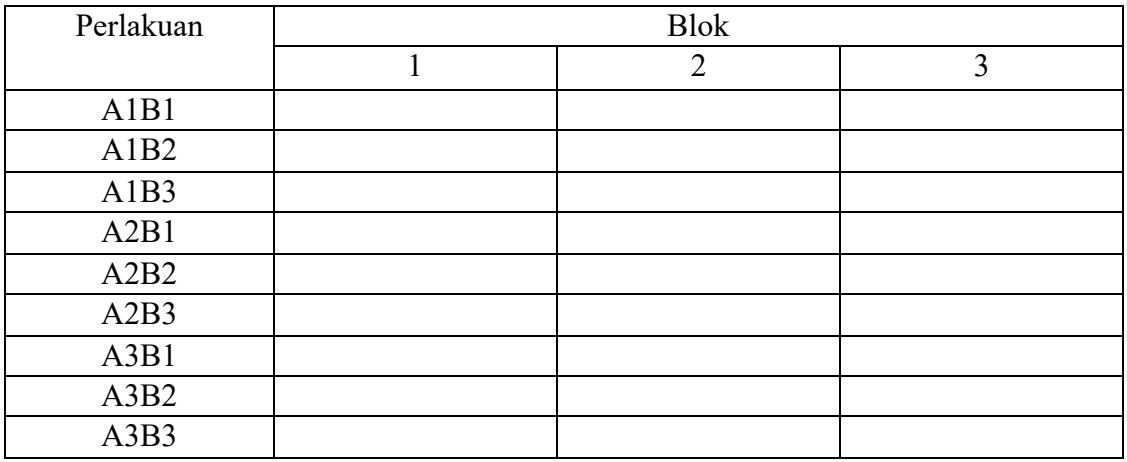

# **DAFTAR PUSTAKA**

- Paiman, 2015. Perancangan Percobaan untuk Pertanian. Yogykarta: UPY Press. 426 hal.
- Gaspersz, V. 1992. Teknik Analisis dalam Penelitian Percobaan. Jilid II. Bandung: Tarsito. 719 hal.
- Gomez, K. A. and A. A. Gomez. 1983. Statistical Procedures for Agricultural Research. Los Banos, Philippines: John Wiley & Sons. p. 678.
- Soemartono. 1985. Rancangan Percobaan 1. Yogyakarta: Fakultas Pertanian, Universitas Gadjah Mada.

# FORMAT LAPORAN PRAKTIKUM

1. Halaman Sampul

# **LAPORAN PRAKTIKUM**

# **ACARA** ….

…………………………………………

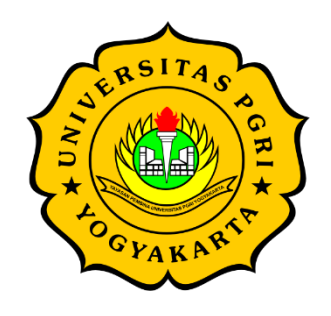

Disusun Oleh:

Nama: …………….

NIM : ……...……..

Prodi Agroteknologi

# **FAKULTAS PERTANIAN**

# **UNIVERSITAS PGRI YOGYAKARTA**

# **2023**

- 2. Susunan Laporan Praktikum
- A. Acara
- B. Judul Percobaan
- C. Tujuan Praktikum
- D. Dasar Teori
- E. Bahan dan Alat
- F. Cara Kerja
- G. Data Pengamatan
- H. Analisis Hasil
- I. Pembahasan
- J. Kesimpulan
- K. Daftar Pustaka